# **Download Adobe Photoshop CC 2019 For Free**

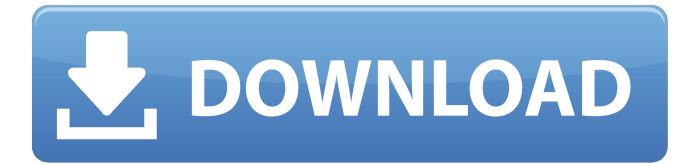

#### **Photoshop 2019 Free Download Reddit Crack+ Keygen Full Version Download**

3. Locate the icon with the black arrow in the top-right corner of the window. 4. Drag the icon to the right, and select \*\*Cancel\*\*. Figure 8-5 shows the steps required to show and hide the properties bar. FIGURE 8-5: Click the icon in the topright corner of the window to toggle the properties bar on or off. 5. \*\*Click the icon in the top-right corner of the window (refer to\*\* \*\*Figure\*\* \*\*8-5\*\* \*\*).\*\* The Properties bar appears, as shown in Figure 8-6. This Properties bar, located at the bottom of the window, is the platform for applying many of the effects and tweaking settings that are available for images on a Photoshop workspace. This bar is invisible by default. 6. \*\*Locate the Snap box on the right side of the window.\*\* The Snap settings controls the behavior of the image as you work. Refer to Figure 8-6. 7. \*\*Double-click the box to open the dialog box.\*\* The Snap Settings dialog box opens. 8. \*\*Click the up or down arrows to select the options you want to use:\*\* \* \_Horizontal, Vertical, and Diagonal\_ enable Photoshop to retain the aspect ratio of the image regardless of how large or small the document size may be. \* \_Select Larger and Smaller\_ enables you to see the entire image at once when you edit it. \* \_Zoom\_ opens the Zoom window to magnify, and reduces the size of, the portion of the image you edit. 9. \*\*Uncheck the check boxes of the horizontal and vertical stripes that run through the image so that the image remains a square.\*\* FIGURE 8-6: The Properties bar gives you access to many functions that tweak Photoshop's many tools. ## Making Levels Adjustments with Levels The Levels tool (located in the Color/Levels panel) is incredibly important in image editing, especially when you're dealing with color values. In short, Levels is a tool that enables you to make color adjustments and changes, such as lightening or darkening an image. To use Levels, you need to first open an image in Photoshop. Then work with the image's Levels tool. The final result is an adjustment to the image

#### **Photoshop 2019 Free Download Reddit Free (Final 2022)**

After publication, the following 24 reviews for Photoshop Elements were removed from Digital Trends' website on May 20, 2019. 7th Gen Intel Core | 8 GB RAM | 128 GB SSD | 1 TB storage | 15.6" FHD + 1920 x 1080 | 1.7 kg | \$1,349.99 (Amazon | Walmart) 8th Gen Intel Core | 8 GB RAM | 128 GB SSD | 1 TB storage | 15.6" FHD + 1920 x 1080 | 1.7 kg | \$1,599.99  $(Amazon | Walmart) 10th Gen Intel Core | 8 GB RAM | 256 GB SSD | 2 TB storage | 15.6" FHD + 1920 x 1080 | 1.7 kg |$ \$1,799.99 (Amazon | Walmart) 13.3" Intel Core i7 | 16 GB RAM | 512 GB SSD | 4 TB storage | 15.6" FHD + 1920 x 1080 | 2.0 kg | \$1,999.99 (Amazon | Walmart) 13.3" Intel Core i7 | 16 GB RAM | 512 GB SSD | 4 TB storage | 15.6" FHD + 1920 x 1080 | 2.0 kg | \$1,799.99 (Amazon | Walmart) 13.3" Intel Core i7 | 16 GB RAM | 1 TB SSD | 8 TB storage | 15.6" FHD + 1920 x 1080 | 2.0 kg | \$2,599.99 (Amazon | Walmart) 13.3" Intel Core i7 | 16 GB RAM | 256 GB SSD | 16 TB storage | 15.6" FHD + 1920 x 1080 | 2.0 kg | \$3,499.99 (Amazon | Walmart) 13.3" Intel Core i7 | 16 GB RAM | 256 GB SSD | 16 TB storage | 15.6" FHD + 1920 x 1080 | 2.0 kg | \$3,499.99 (Amazon | Walmart) 13.3" Intel Core i7 | 16 GB RAM | 256 GB SSD | 32 TB storage | 15.6" FHD + 1920 x 1080 | 2.0 kg | \$7,999.99 (Amazon | Walmart) 13.3" Intel Core i9 | 16 GB RAM | 1 TB SSD | 64 TB storage | 15.6" FHD + 1920 x 1080 | 2.4 kg | \$8,999.99 ( 05a79cecff

### **Photoshop 2019 Free Download Reddit Crack Download For Windows**

The History Brush is good for reviewing your previous actions in an image. Pen tools include the Rectangular and Elliptical Marquee tools, which allow you to select an area of an image and then use them to cut or move that area. You can also use the Line tool to draw straight or curvy lines around the edges of an image. Effects are simple, basic layer-type styles that can be applied to images. You can use these to brighten or darken an image, add a blur to a background, change the color or tint of an image, or add a drop shadow and reflection to an image. There are also Image Editor Features that apply special effects to an image. You can use the Liquify and Puppet Warp tools to manipulate images with digital clay. You can also use the 3D Features to create or transform a 3D image. You can also use the Filter Gallery to apply a variety of filters to an image. The most important thing to keep in mind is that the features in Photoshop can only be applied to an image if it's a layer. You can create multiple layers and apply a feature to a specific layer. For example, the draw or line tool allows you to draw or use a line around an image. You can also add a layer of color or a shape to a layer of just a background. If you need a feature to be applied to both a background and a color layer, you need to add both layers to the same image. Photoshop's Layer Modes You can apply multiple editing effects to a single layer if it's part of a composite image (page background or main image), as opposed to working in a single image (page or Photoshop). Each layer mode contains a variety of effects and tools you can apply to the selected layer. There are about 30 different layer modes, but not all are created equal. The most important thing to keep in mind when working in layers is that layer modes are applied to a layer, not a complete image. For example, if you use the layer mode Overlay, your selected layer will appear on top of the layer below it (i.e. the image). You can create more than one layer in your layer mode, but they will all appear on top of the previous layer. You can see an example in the image shown below. 1. Simple Layer Effects With a background layer selected, turn on the Simple Drawing tool. A

### **What's New in the Photoshop 2019 Free Download Reddit?**

Seed dispersal by birds in the Brazilian Atlantic forest: an experiment in the city. The aim of this study was to assess the seed dispersal pattern of passerine birds in a city park. The hypothesis was that passerines may drop seeds on the ground, on trees or on the ground next to trees. Seeds of 12 native plant species were suspended in plastic holders fixed to the ground, on trees or next to ground-level trees. The number of seeds deposited on the ground, and the number deposited next to ground-level trees, were compared. The birds generally dropped seeds randomly on the ground, but the specific pattern differed among bird species. Even for several species, this pattern varied spatially and temporally. Bird fecal output was correlated with density of seeds, irrespective of the treatment. Many passerines deposited seeds in the same location from which they had just been defecating, suggesting that the birds have a memory of what has been in their digestive tracts. Seed dispersal by birds is an important component of the seed fate, which determines the ecological implications of seed communities. Further studies are warranted to determine whether tree- and ground-level dispersal of seeds from seeds on the ground, or seedfall on trees, is responsible for some or all seed dispersal processes in the study area.Aortic injury is associated with increased intraventricular hemorrhage in acute stroke patients: results of the "Home versus Rehabilitation" trial. Intraventricular hemorrhage (IVH) is a common complication of stroke. Aortic injury is independently associated with poor outcome after acute stroke, and the frequency of aortic injury may be higher than that estimated from angiography. Therefore, the frequency of aortic injury on computed tomographic angiography (CTA) should be studied. We sought to describe the frequency of aortic injury and to identify associated factors in an unselected cohort of acute stroke patients. Secondary analyses of data from the "Home Versus Rehabilitation" trial, a randomized controlled trial of prestroke home versus rehabilitation in acute stroke patients. The frequency of aortic injury on CTA was assessed and predictive factors analyzed for associations with aortic injury. A total of 1009 acute stroke patients were screened for eligibility, and the final study population consisted of 811 patients. CTA was performed in 721 patients (85%). Thirty-four patients (4.3%) had aortic injury on CTA. Ten of them had delayed aort

## **System Requirements For Photoshop 2019 Free Download Reddit:**

iMac (Mac OS X 10.5.8 or later) Mac Mini (Mac OS X 10.5.8 or later) MacBook (Mac OS X 10.5.8 or later) MacBook Air (Mac OS X 10.5.8 or later) MacBook Pro (Mac OS X 10.5.8 or later) iPod Touch 2G or later (iOS 3.0 or later) iOS 4.0 or later View Larger Quick Specs:

Related links:

<https://outlethotsale.com/wp-content/uploads/2022/07/giusval.pdf> [https://www.inge-cultura.org/wp-content/uploads/2022/07/Free\\_download\\_of\\_Photoshop\\_603.pdf](https://www.inge-cultura.org/wp-content/uploads/2022/07/Free_download_of_Photoshop_603.pdf) <https://deradiobingo.nl/wp-content/uploads/2022/07/esmarand.pdf> [https://everyonezone.com/upload/files/2022/07/65apJ12FD4izTLih1QJb\\_01\\_fd467d6ecef63ee02c8b7b781228545e\\_file.pdf](https://everyonezone.com/upload/files/2022/07/65apJ12FD4izTLih1QJb_01_fd467d6ecef63ee02c8b7b781228545e_file.pdf) <https://delicatica.ru/2022/07/01/adobe-unexpected-gradient-action/> <http://sinteg.cat/?p=2119> <https://gardeners-market.co.uk/advert/download-adobe-photoshop-cc-2021-23-1/> [https://buyer1ny.com/wp-content/uploads/2022/07/Adobe\\_Photoshop\\_Express\\_Photo\\_Editor\\_81958\\_APK\\_2gp.pdf](https://buyer1ny.com/wp-content/uploads/2022/07/Adobe_Photoshop_Express_Photo_Editor_81958_APK_2gp.pdf) [https://www.bedfordma.gov/sites/g/files/vyhlif6866/f/file/file/guide\\_to\\_town\\_meeting.pdf](https://www.bedfordma.gov/sites/g/files/vyhlif6866/f/file/file/guide_to_town_meeting.pdf) [https://forensic-jobs.com/wp-content/uploads/2022/07/free\\_download\\_of\\_adobe\\_photoshop.pdf](https://forensic-jobs.com/wp-content/uploads/2022/07/free_download_of_adobe_photoshop.pdf) <https://countymonthly.com/advert/a-definitive-answer-about-photoshop-cs5-and-windows-7-8/> [https://facepager.com/upload/files/2022/07/m1NREvmRz1yb5XQjI6D1\\_01\\_d09d3f4f6f6e431c5cafb29254b167b2\\_file.pdf](https://facepager.com/upload/files/2022/07/m1NREvmRz1yb5XQjI6D1_01_d09d3f4f6f6e431c5cafb29254b167b2_file.pdf) <https://npcfmc.com/how-do-i-install-adobe-photoshop-cs6/> [https://yooyi.properties/wp-content/uploads/2022/07/software\\_adobe\\_photoshop\\_70\\_free\\_download.pdf](https://yooyi.properties/wp-content/uploads/2022/07/software_adobe_photoshop_70_free_download.pdf) [https://goldcoastuae.com/wp-content/uploads/2022/07/csh\\_download\\_free\\_photoshop\\_shapes.pdf](https://goldcoastuae.com/wp-content/uploads/2022/07/csh_download_free_photoshop_shapes.pdf) <https://www.fermactelecomunicaciones.com/wp-content/uploads/2022/07/frewlato.pdf> <https://agg-net.com/files/aggnet/webform/photoshop-70-free-download-laptop.pdf> <http://jaxskateclub.org/2022/07/01/add-new-cs2-0-2-updates-for-photoshop-cs2-0-2-36/> [https://paddlealberta.org/wp-content/uploads/2022/07/Adobe\\_Photoshop\\_Express\\_Download\\_2020.pdf](https://paddlealberta.org/wp-content/uploads/2022/07/Adobe_Photoshop_Express_Download_2020.pdf) https://eptech-usa.com/wp-content/uploads/2022/07/How to use photoshop touch on android.pdf